## **Dr. Christiane Thurn-Valsassina**

# **Erziehung zum Sein**

Biografische Daten: *Christiane Singer*

### verheiratete **CHRISTIANE GRÄFIN THURN-VALSASSINA**

lebt auf Burg Rastenberg im niederösterreichischen Waldviertel seit 1967 verheiratet, zwei Söhne

#### geboren 1943 in Marseille

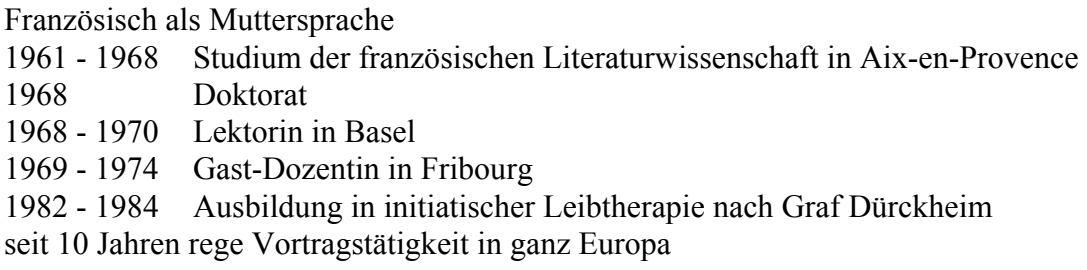

*von ihr erschienen u.a.:* 

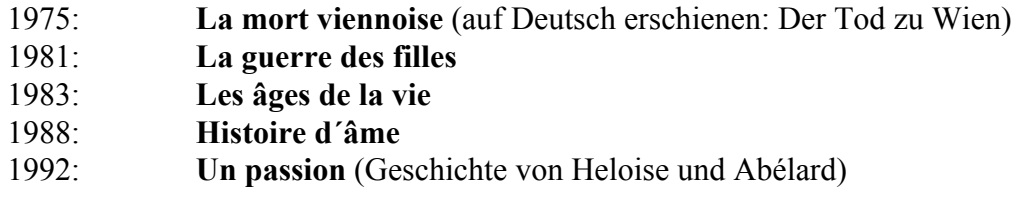

#### *Preise:*

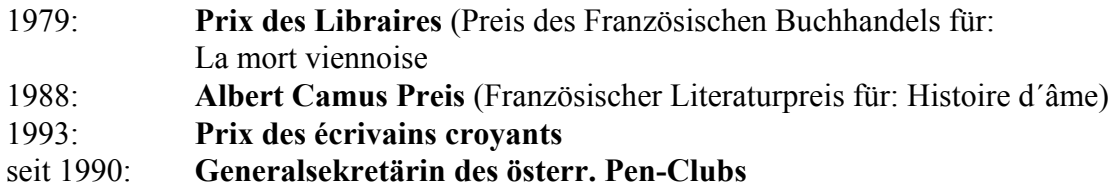

#### *auf Deutsch:*

**Zeiten des Lebens. Von der Lust zu wandeln;** Eugen Diederichs Verlag Aus dem Französischen von Willand Grommes; 160 Seiten, ca. DM 24,80

*September 1996:*  **"Der Tod zu Wien";** List Verlag; September 1996, neuverlegt.

*Anschrift der Vortragenden: Dr. Christine Thurn Valsassina Schloß Rastenberg, A-3532 Rastenfeld Tel. 02826/360*